## Package 'Mmcsd'

March 31, 2023

Title Modeling Complex Longitudinal Data in a Quick and Easy Way

Version 1.0.0

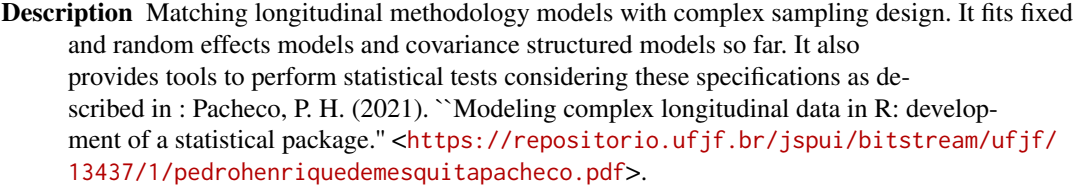

License GPL  $(>= 3)$ 

Encoding UTF-8

LazyData true

RoxygenNote 7.2.3

Imports dplyr, knitr, magrittr, methods, purrr, rlist, stats, tibble, tidyr

**Depends**  $R$  ( $>= 2.10$ )

Suggests rmarkdown, simstudy, kableExtra, tidyverse

VignetteBuilder knitr

NeedsCompilation no

```
Author Pedro Pacheco [aut, cre] (<https://orcid.org/0000-0003-4804-1576>),
     Marcel Vieira [aut] (<https://orcid.org/0000-0002-0456-380X>),
     Gustavo Silva [aut]
```
Maintainer Pedro Pacheco <gustavoaeida2002@gmail.com>

Repository CRAN

Date/Publication 2023-03-31 08:10:02 UTC

### R topics documented:

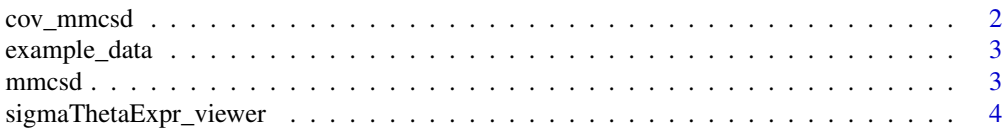

#### <span id="page-1-0"></span>2 cov\_mmcsd

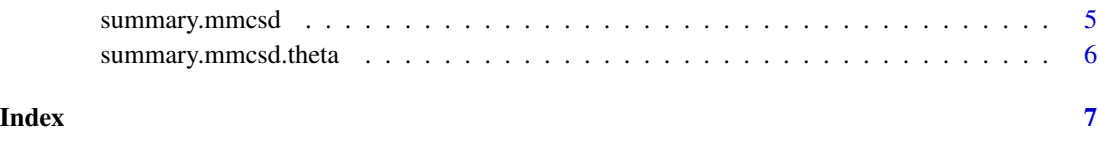

cov\_mmcsd *Fit covariance structered longitudinal model.*

#### Description

Responsible for performing the modeling of the model's covariance matrix through the use of covariance structures.

#### Usage

cov\_mmcsd(fit, fittingType, sigmaThetaExpr, optimParams)

#### Arguments

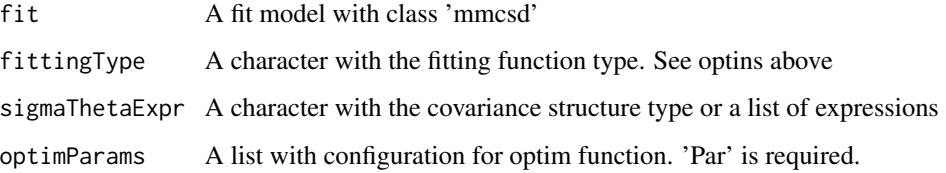

#### Value

The fit model with class 'mmcsd.theta'.

#### Examples

```
fit \leq mmcsd(
 score \sim wave + ageg + ecacg + qualifg,
 waves = wave, ids = id,
 weights = weight, stratum = strata, cluster = cluster,
data = example_data, sigma = "exchangeable"
\mathcal{L}fitTheta_ucm <- cov_mmcsd(fit,
fittingType = "PML", sigmaThetaExpr = "UCM",
 optimParams = list(par = c(7, 5))
\lambda
```
<span id="page-2-0"></span>

#### Description

An example dataset containing the individuals scores for certain subject.

#### Usage

example\_data

#### Format

A data frame with 6700 rows and 9 variables:

id respondent id wave wave number score respondent score weight sampling weight strata strata variable cluster cluster variable ageg cathegorical age ecacg educational level qualifg economic activity

mmcsd *Fit fixed and random effects longitudinal model.*

#### Description

Estimate the fixed effects of the model, also known as B parameters of the regression,taking into account the sampling plan of the research, and also estimating the covariance matrix of the model considering the estimates of B

#### Usage

mmcsd(formula, waves, ids, weights, stratum, cluster, data, sigma = "identity")

#### Arguments

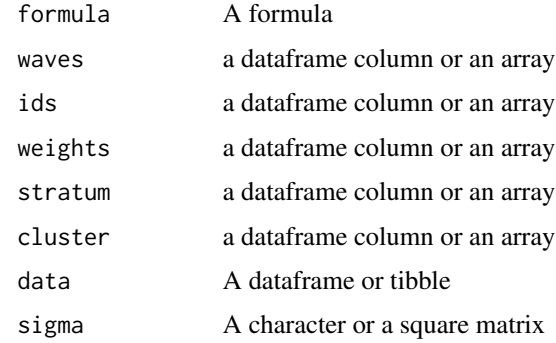

#### Value

The fit model with class 'mmcsd'.

#### Examples

```
fit <- mmcsd(
score \sim wave + ageg + ecacg + qualifg,
waves = wave, ids = id,
weights = weight, stratum = strata, cluster = cluster,
data = example_data, sigma = "exchangeable"
)
```
sigmaThetaExpr\_viewer *covariance structure viewer to preview sigmaThetaExpr to be used in 'cov\_mmcsd'.*

#### Description

Knowing the difficulty of visualizing the covariance structure, especially when the user chooses to determine his own structure. This function was developed,that allows the user to view the provided structure even before it is evaluated, that is, through mathematics symbolic.

#### Usage

sigmaThetaExpr\_viewer(sigmaThetaExpr, numWaves = NULL)

#### Arguments

sigmaThetaExpr A character with the covariance structure type or a list of expressions numWaves An integer with the size of the square matrix to be printed.

<span id="page-3-0"></span>

#### <span id="page-4-0"></span>summary.mmcsd 5

#### Value

Return NULL and print in terminal the sigmaThetaExpr.

#### Examples

```
sigmaThetaExpr_viewer("UCM", 5)
```
summary.mmcsd *Summarise the results of 'mmcsd' fit.*

#### Description

Summarise the results of 'mmcsd' fit.

#### Usage

## S3 method for class 'mmcsd' summary(object, ...)

#### Arguments

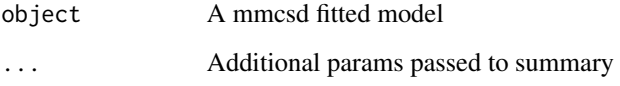

#### Value

Return NULL and print in terminal the results.

#### Examples

```
fit <- mmcsd(
score ~ wave + ageg + ecacg + qualifg,
 waves = wave, ids = id,
weights = weight, stratum = strata, cluster = cluster,
data = example_data, sigma = "exchangeable"
\mathcal{L}summary(fit)
```
<span id="page-5-0"></span>summary.mmcsd.theta *Summarise the results of 'cov\_mmcsd' fit.* 

#### Description

Summarise the results of 'cov\_mmcsd' fit.

#### Usage

```
## S3 method for class 'mmcsd.theta'
summary(object, ...)
```
#### Arguments

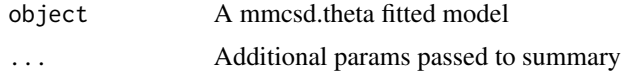

#### Value

Return NULL and print in terminal the results.

#### Examples

```
fit <- mmcsd(
 score ~ wave + ageg + ecacg + qualifg,
 waves = wave, ids = id,
 weights = weight, stratum = strata, cluster = cluster,
data = example_data, sigma = "exchangeable"
)
fitTheta_ucm <- cov_mmcsd(fit,
fittingType = "PML", sigmaThetaExpr = "UCM",
optimParams = list(par = c(7, 5))
)
summary(fitTheta_ucm)
```
# <span id="page-6-0"></span>Index

∗ datasets example\_data, [3](#page-2-0)

cov\_mmcsd, [2](#page-1-0)

example\_data, [3](#page-2-0)

mmcsd, [3](#page-2-0)

sigmaThetaExpr\_viewer, [4](#page-3-0) summary.mmcsd, [5](#page-4-0) summary.mmcsd.theta, [6](#page-5-0)